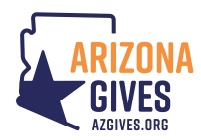

# First-Time Participants - How to Register Your Nonprofit

Thank you for your interest in Arizona Gives!

As a nonprofit supporting nonprofits, the Alliance of Arizona Nonprofits (Alliance), along with our partner Arizona Grantmakers Forum (AGF), is honored to host AZGives.org and the annual 24-hour Arizona Gives 'Day' event. As you know, the Alliance and AGF invest significant time and financial resources each year in making Arizona Gives possible, and we are committed to the long-term sustainability of these efforts.

We aim to maximize your organization's success by providing tools and resources, including a nonprofit toolkit and marketing materials; training on best practices; a safe, secure and easy-to-use giving platform; promotion through advertising and PR to drive donors to AZGives.org; as well as personalized technical support for nonprofits and donors.

In order to defray a portion of the costs required to provide the above and ensure the sustainability of the program, Arizona Gives will have the following enrollment guidelines. Here's what you need to know:

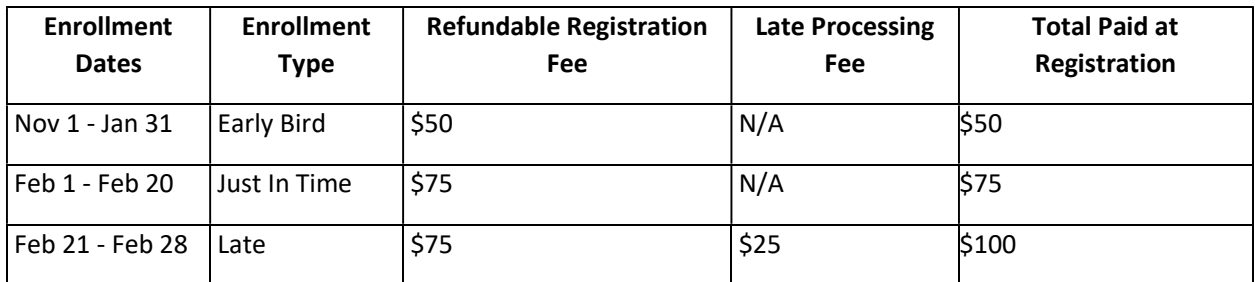

- November 1 January 31: Early Bird annual nonprofit enrollment; cost \$50 (eligible for full refund)
- February 1 February 20: Just In Time annual nonprofit enrollment continues; cost \$75 (eligible for full refund)
- February 21 February 28: Late annual nonprofit enrollment; cost \$100 (eligible for \$75 refund)

### Registering on AZGives.org is a simple process.

- 1. Your first step is to complete a digital Registration Inquiry Form to verify eligibility. The deadline to complete the inquiry form (necessary for new organizations only) is February 28, 2022.
- 2. Once eligibility has been approved, your second step will be to create your organization's profile after receiving an email notification to establish your login and password. At this time you will be asked to complete your profile.
- 3. Upon completion, and before you can then submit your profile for approval, you will be asked to pay a deposit. The deadline to then complete, pay registration and submit your profile page to participate in Arizona Gives Day 2022 is February 28, 2022.

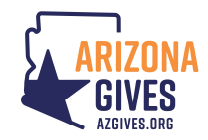

## Follow these steps below to get started:

### Reminder: You will need to upload these two documents to complete the initial Inquiry Form.

- IRS Letter of Determination
- Most Current Completed 990/Financials (we will check your annual revenue/income to place your organization in the correct size prize pool category)

### You must complete all Required Fields in order to 'Save Changes' or 'Submit' within your profile.

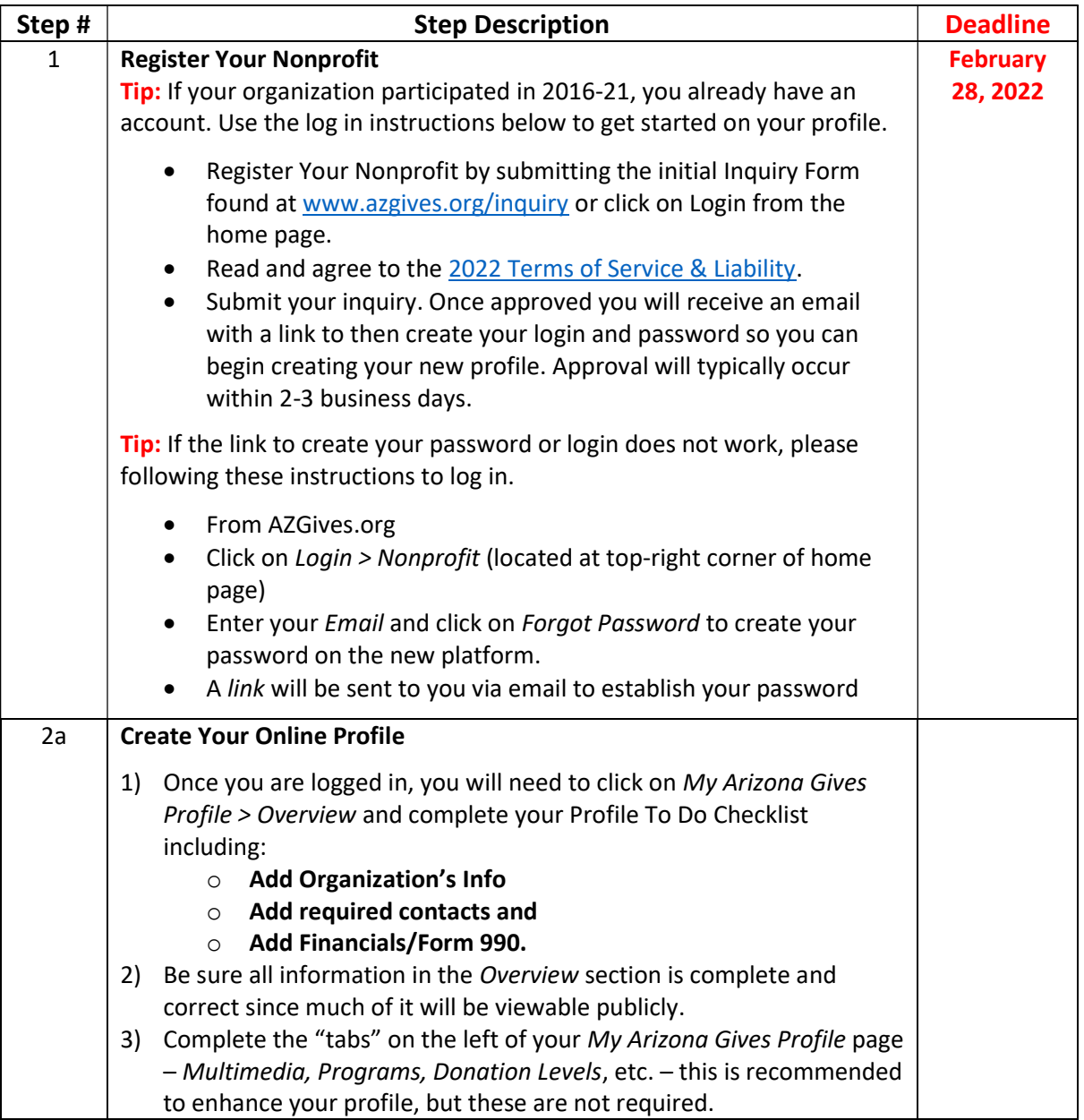

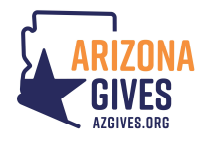

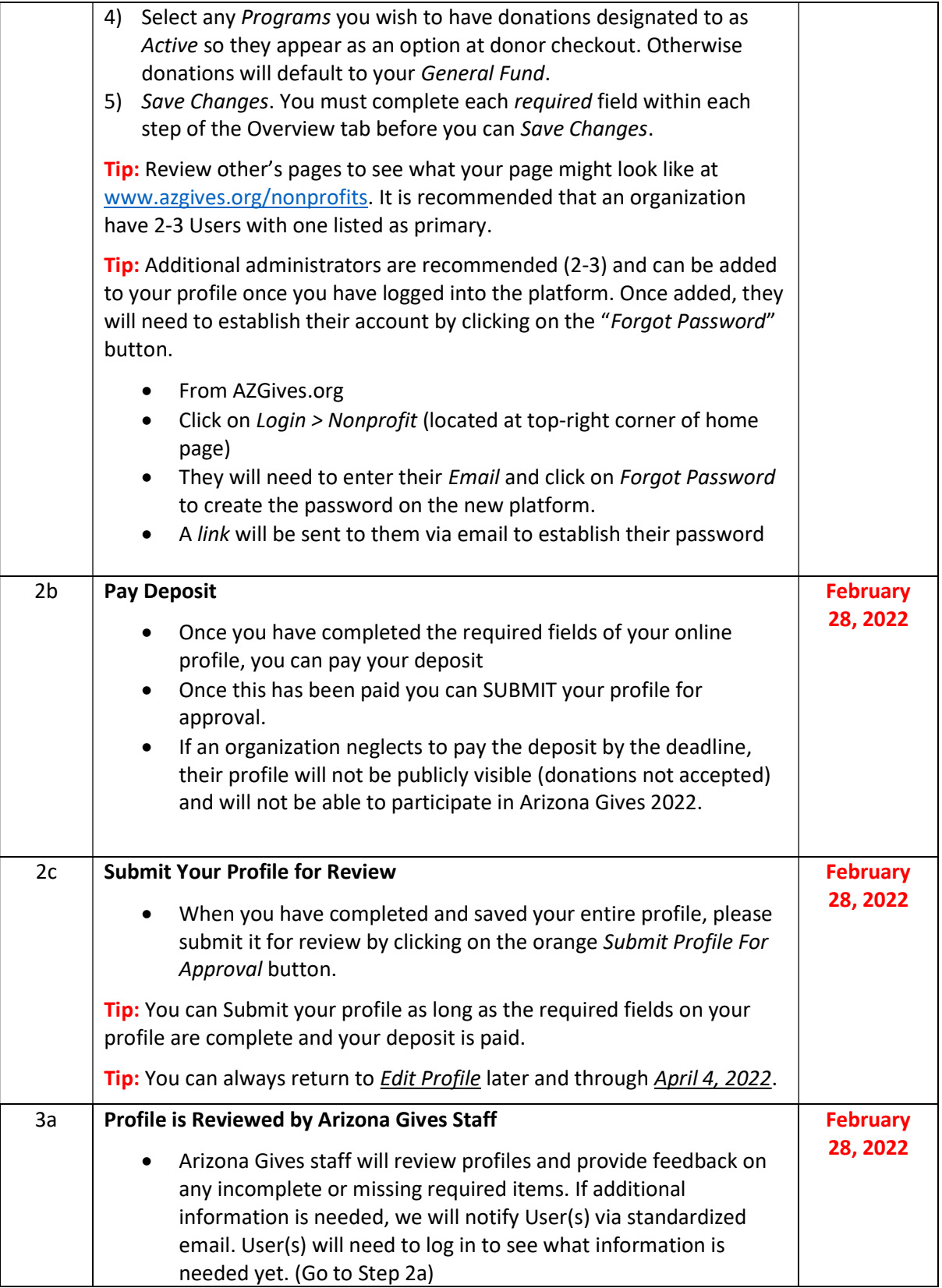

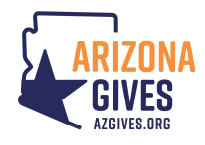

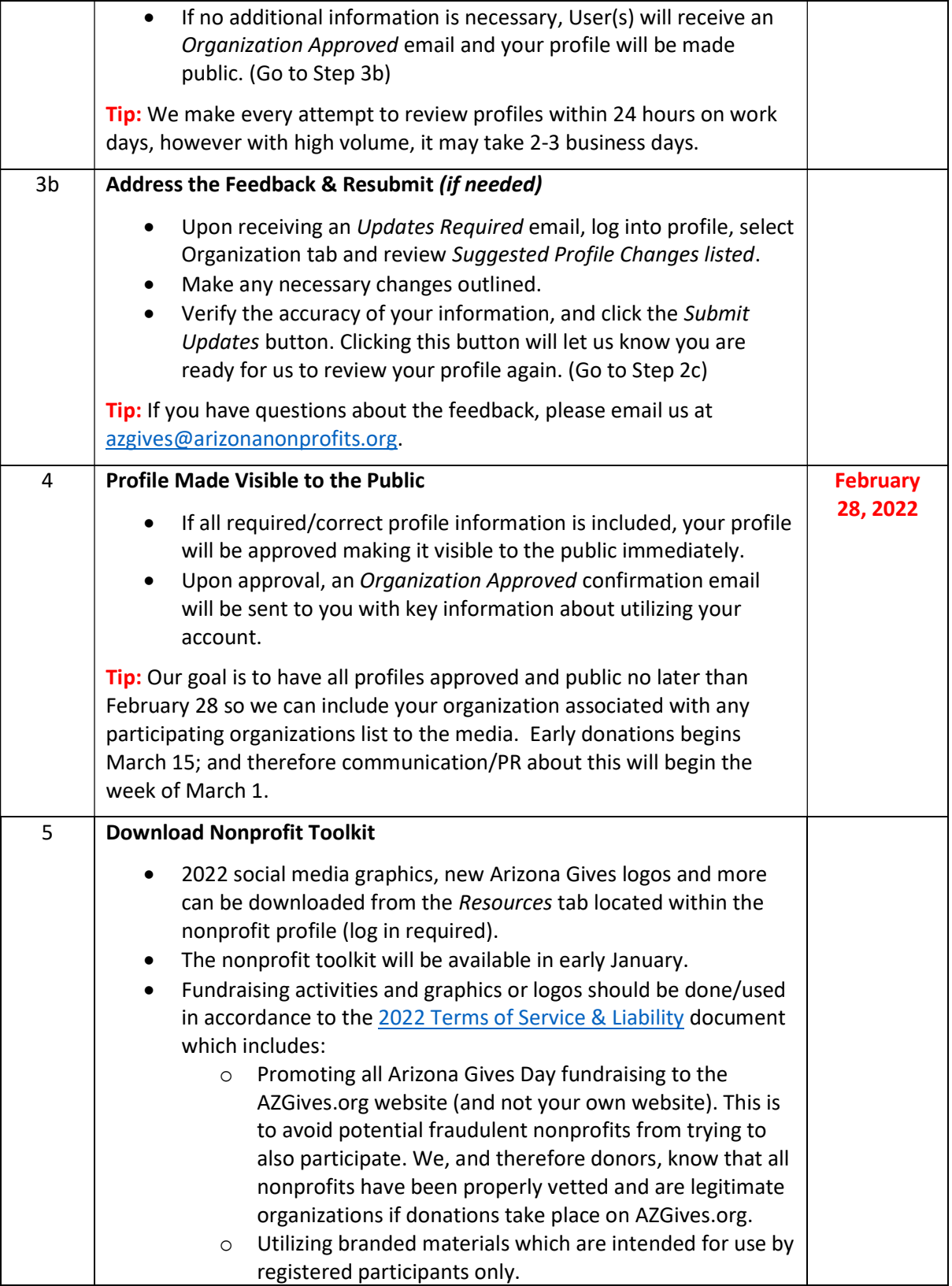

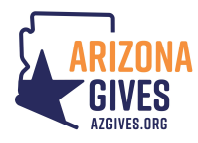

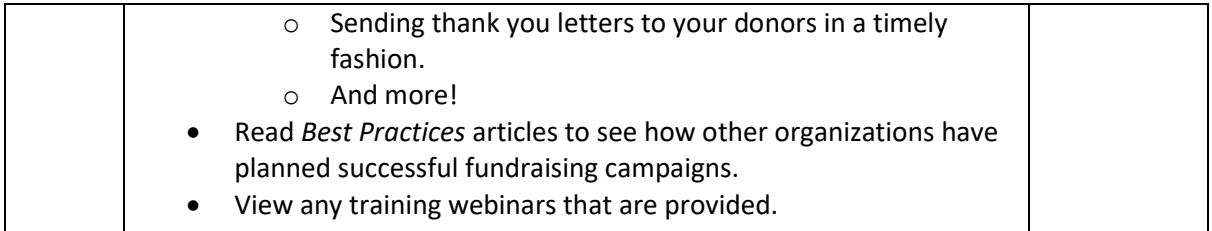

If you have any questions, you can find more information under the 'For Nonprofits' tab on AZGives.org. If you are unable to locate your answer there, you can contact Arizona Gives at azgives@arizonanonprofits.org.